# **Introduzione all'Analisi di Fourier**

# **Prof. Luigi Landini Ing. Nicola Vanello**

**(presentazione a cura di N. Vanello)** 

Segnali tempo continui:

- Segnali periodici Sviluppo in serie di Fourier
- 
- Segnali aperiodici Introduzione alla Trasformata Continua di Fourier

Segnali Tempo Discreti:

- Trasformata di Fourier di una sequenza
- Trasformata Discreta di Fourier
- Analisi tramite TDF di sequenze finite

Analisi di Fourier di sequenze bidimensionali o Immagini.

Segnali tempo continui:

- Segnali periodici Sviluppo in serie di Fourier
	- Criteri di Convergenza
	- Breve Introduzione sui Fasori
	- Spettro di Ampiezza e Fase
	- Spettro per i Segnali Reali
	- Esempi

Introduciamo l'argomento con l'esempio di un segnale reale: questo può essere espresso come la somma di oscillazioni sinuosidali opportunamente pesate

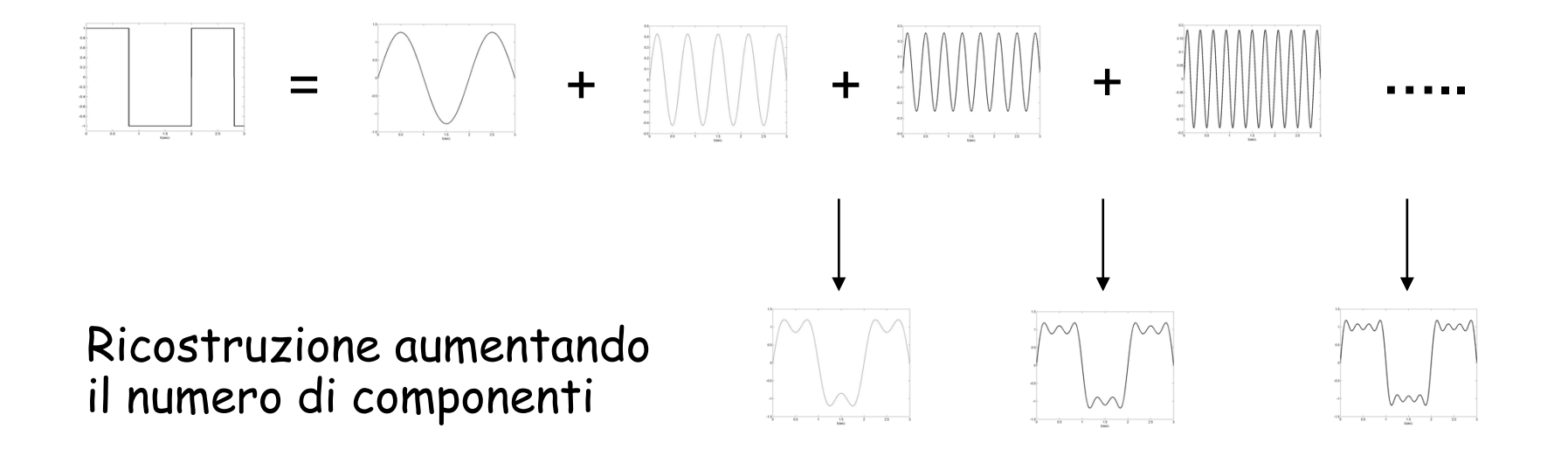

L'esempio mostra un'onda quadra scomposta in quattro componenti. Il numero di componenti è, in generale, infinito

Lo sviluppo in Serie di Fourier viene impiegato nel caso di segnali periodici:  $s(t)$ = $s(t+T_0)$  per ogni t

Un segnale  $s(t)$ , periodico di periodo  $T_0$ , può essere espresso come la somma pesata di infinite funzioni sinusoidali del tipo

$$
e^{j2\pi nt/T_0}
$$
  
\n*n* = 0, ±1, ±2,...  
\nperiodiche di periodo  $T_0/n$  e frequenza  $f_n = \frac{n}{T_0}$ 

Per i segnali a potenza media finita è possibile scrivere

$$
s(t) = \sum_{n = -\infty}^{\infty} S_n e^{j2\pi nt/T_0}
$$

Vediamo in quali condizioni vale e che significato ha l'uguaglianza appena indicata.

Consideriamo la combinazione lineare di 2N+1 funzioni periodiche

$$
s_N(t) = \sum_{n=-N}^{N} S_n e^{j2\pi nt/T_0}
$$

E definiamo l'errore tra  $s_N(t)$  e il segnale originario  $s(t)$ 

$$
\varepsilon_N(t) = s(t) - s_N(t)
$$

È possibile dimostrare che i coefficienti che minimizzano l'errore quadratico medio tra s(t) e s<sub>N</sub>(t) sono dati da

$$
S_n = \frac{1}{T_0} \int_{t_0}^{t_0 + T_0} s(t) e^{-j2\pi nt/T_0} dt
$$

Dove gli estremi di integrazione così indicati indicano che l'integrale può essere calcolato per qualsiasi intervallo di ampiezza T<sub>o</sub>.

In queste condizioni l'errore quadratico medio si può scrivere come (abbiamo posto  $t_0 = 0$ )

$$
\bar{\varepsilon}_{N}^{2} = \frac{1}{T_{0}} \int_{0}^{T_{0}} |s(t)|^{2} dt - \sum_{n=-N}^{N} |S_{n}|^{2}
$$

 $\text{Per } N \to \infty$ , nel caso di segnale a potenza media finita, l'errore quadratico medio tende a zero

Con questa scelta dei coefficienti si ritrova l'uguaglianza di Parseval

$$
\frac{1}{T_0} \int_{0}^{T_0} |s(t)|^2 dt = \sum_{n=-\infty}^{\infty} |S_n|^2
$$

Che esprime la potenza media del segnale in funzione dei coefficienti dello sviluppo in serie di Fourier

Criterio di Dirichlet

Il criterio di Dirichlet stabilisce in quali condizioni un segnale periodico è rappresentabile come sviluppo in serie di Fourier

-s(t) deve essere assolutamente integrabile sul periodo  $\mathcal{T}_{0}$ ;

-s(t) deve essere continuo o presentare al più, in un periodo, un numero finito di discontinuità di prima specie;

-s(t) deve essere derivabile rispetto al tempo nel periodo, escluso al più un numero finito di punti nei quali, però, devono esistere finite le derivate destra e sinistra.

Soddisfatte queste condizioni la serie di Fourier converge a s(t). Nei punti di discontinuità di prima specie di s(t), la serie converge alla semisomma del limite destro e sinistro nei suddetti punti

## **Serie di Fourier: breve introduzione sui fasori**

Consideriamo il segnale complesso

$$
s(t) = Ae^{j(2\pi ft + \theta)}
$$

Questo viene detto fasore rotante: la posizione del fasore sul piano di Gauss può essere individuata da un vettore ruotante alla velocità angolare  $\omega=2\pi f e$  al tempo t=0 forma un angolo pari a  $\theta$  con l'asse reale

Nel seguito si visualizza un esempio di rotazione con velocità angolare maggiore di zero A=1 e θ=π/6 radianti

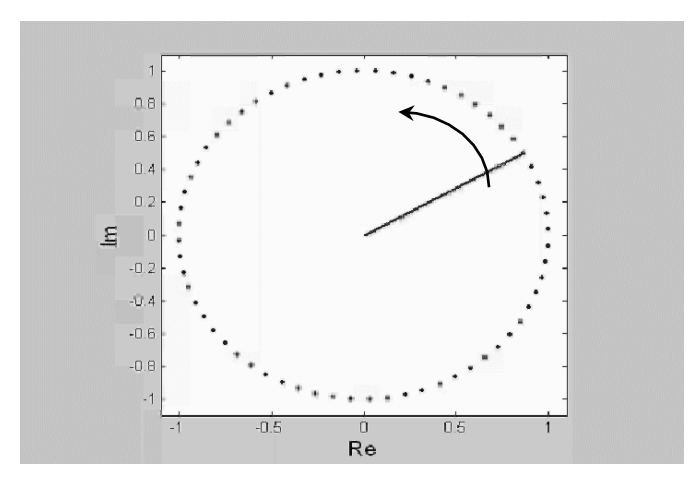

## **Serie di Fourier: breve introduzione sui fasori**

Dalla formula di Eulero discende

$$
Ae^{j(2\pi ft+\theta)} = A\cos(2\pi ft+\theta) + jA\sin(2\pi ft+\theta)
$$

Per cui il segnale  $A\cos(2\pi ft+\theta)$  può essere trovato come parte reale del fasore

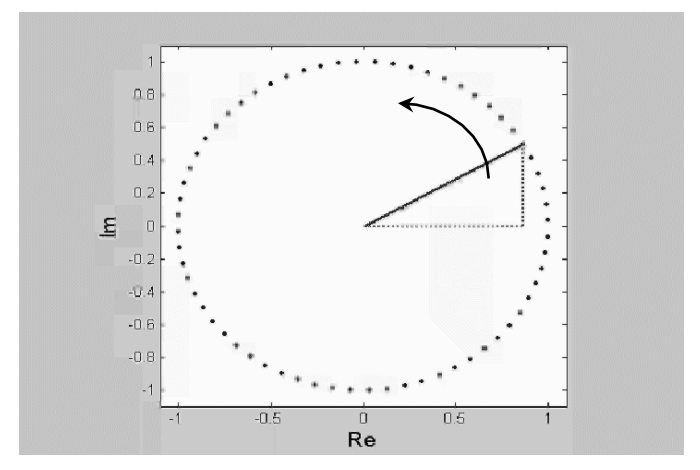

## **Serie di Fourier: breve introduzione sui fasori**

La parte reale si può ottenere anche come somma del fasore con il complesso coniugato divisa per due

$$
\text{Re}\left\{s(t)\right\} = \frac{s(t) + s^*(t)}{2} = \frac{Ae^{j(2\pi ft + \theta)} + Ae^{-j(2\pi ft + \theta)}}{2}
$$

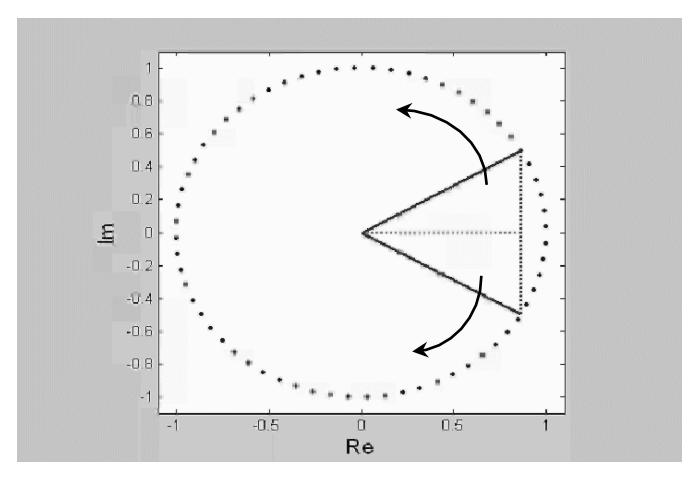

Da questa animazione si intuisce il significato da attribuire alle frequenze negative: esse sono associate a fasori che ruotano nel piano di Gauss in senso orario.

I coefficienti della serie di Fourier S<sub>n</sub> formano lo spettro del segnale s(t).

Sono numeri complessi e sono rappresentabili come

-module e fase 
$$
S_n = |S_n|e^{j\theta_n}
$$
con  $\theta_n = \angle S_n$   
-parte reale e parte immaginaria  $S_n=R_n +jI_n$   
 $\lim_{\theta_n \to \theta_n} \frac{S_n}{S_n}$ 

Il grafico del modulo di *Sn*, al variare di *n,* si dice spettro di ampiezza mentre il grafico della fase di S<sub>n</sub> si dice spettro di fase di s(t)

Ciascun coefficiente di Fourier  $S_n$  nella formula dello sviluppo va a moltiplicare la funzione oscillante  $e^{j2\pi nt/T_0}$ 

La sommatoria diviene quindi una sommatoria di fasori

$$
\left| S_n \right| e^{j\theta} n e^{j2\pi n t/T_0} = \left| S_n \right| e^{j\left(2\pi n t/T_0 + \theta_n\right)}
$$

di ampiezza  $|S_n|$  e fase  $\theta_n$ 

Se consideriamo l'animazione precedente possiamo dedurre che ogni segnale reale è costituito da fasori tali per cui, per ogni fasore a frequenza positiva, deve esistere anche il corrispettivo a frequenza negativa tale per cui  $|S_n| = |S_{-n}|$  e fase  $\theta_n$  e la fase iniziale  $\theta_n$  deve essere opposta

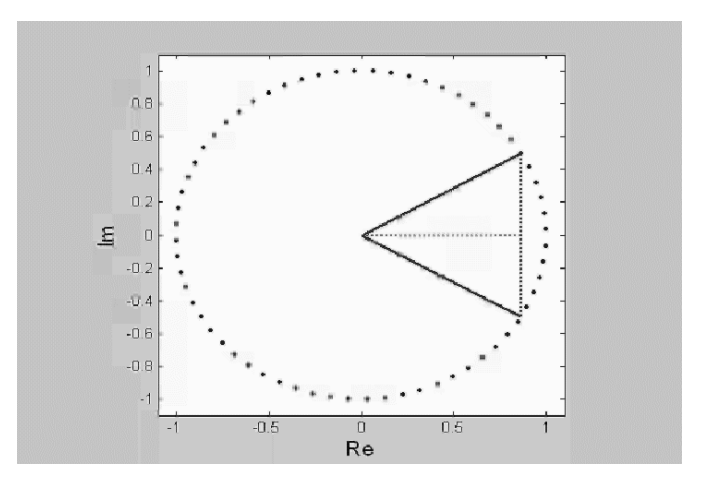

Rappresentazioni della Serie di Fourier per segnali reali Ricaviamo la **forma trigonometrica** 

Si parte da  $S_n=R_n +jI_n$ 

$$
s(t) = \sum_{n = -\infty}^{\infty} S_n e^{j2\pi nt/T_0} = \sum_{n = -\infty}^{\infty} (R_n + jI_n)e^{j2\pi nt/T_0} =
$$
  
\n
$$
= \sum_{n = -\infty}^{\infty} (R_n + jI_n)(\cos(2\pi nt/T_0) + j\sin(2\pi nt/T_0)) =
$$
  
\n
$$
= \sum_{n = -\infty}^{\infty} R_n \cos(2\pi nt/T_0) - \sum_{n = -\infty}^{\infty} I_n \sin(2\pi nt/T_0) +
$$
  
\n
$$
+ j \sum_{n = -\infty}^{\infty} R_n \sin(2\pi nt/T_0) + j \sum_{n = -\infty}^{\infty} S_n \cos(2\pi nt/T_0) =
$$

Se il segnale è reale vale la relazione  $S_n^* = S_{-n}$ 

(si verifica immediatamente dalla formula del coefficiente di Fourier)

Come conseguenza abbiamo 
$$
R_n = R_{-n} e I_n = I_{-n}
$$

forma trigonometrica segnale reale

$$
s(t) = R_0 + 2 \sum_{n=1}^{\infty} \left[ R_n \cos\left(2\pi nt/T_0\right) - I_n \sin\left(2\pi nt/T_0\right) \right]
$$

Abbiamo anche la forma polare:

$$
s(t) = S_0 + 2 \sum_{n=1}^{\infty} |S_n| cos(2\pi nt) T_0 + \theta_n
$$

Esempi di Sviluppo in serie di Fourier:

 $s(t) = a \cos(2\pi f_0 t)$ 

∞ Dal confronto con la forma polare dello sviluppo in serie di Fourier di un segnale reale periodico si ricavano i coefficienti della Serie di Fourier

$$
s(t) = a\cos(2\pi f_0 t) = S_0 + 2\sum_{n=1}^{\infty} |S_n|\cos(2\pi nf_0 t + \vartheta_n)
$$
  
Da questo confronto si ricava  $|S_1| = \frac{a}{2}, \vartheta_1 = 0$  e  
 $|S_n| = 0, \vartheta_n = 0, \forall n \neq 1$   
Visto che il segnale è reale si ha  
 $S_n^* = S_{-n}$   
 $S_1 = \frac{a}{2}e^{-S} - 1 = \frac{a}{2}$ 

Altro caso:  $s(t) = a \sin(2\pi f_0 t)$ 

$$
\text{II}\text{ segnale si può scrivere come}\qquad \qquad \text{s}(t) = a\cos\left(2\pi f_0 t - \frac{\pi}{2}\right)
$$

Dal confronto con la forma polare si ottiene

$$
\left| S_1 \right| = \frac{a}{2}, \vartheta_1 = -\frac{\pi}{2} \qquad \left| S_n \right| = 0, \vartheta_n = 0, \forall n \neq 1
$$

 $S_n^* = S_{-n}$ Dalla relazione  $S_n = S_{-n}$  si ottiene

$$
S_1 = \frac{a}{2}e^{-j\frac{\pi}{2}} \qquad S_{-1} = \frac{a}{2}e^{-j\frac{\pi}{2}}
$$

Nelle figure che seguono si vede lo spettro del coseno e del seno per a=1

Coefficienti di Fourier coseno Coefficienti di Fourier seno န္တ

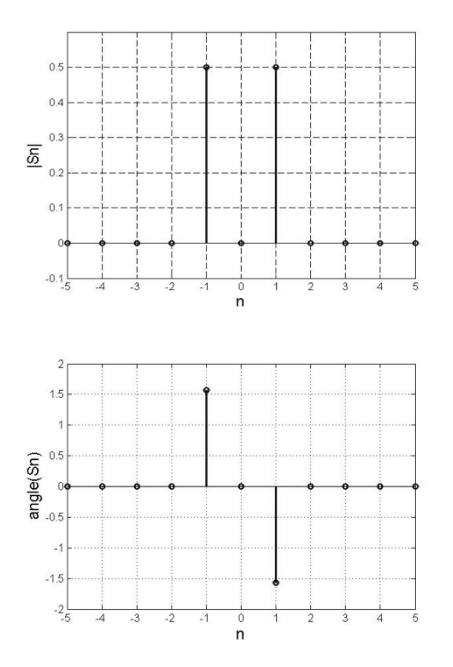

Nel caso del coseno è sufficiente un grafico visto che i coefficienti sono reali. I coefficienti nel caso del seno sono complessi e possono essere visualizzati in modulo e fase, oppure tramite un unico grafico della parte immaginaria.

Sviluppo in serie di Fourier del treno di impulsi rettangolari s(t) di periodo  $T_0$  e duty cycle  $\delta$ =1/4

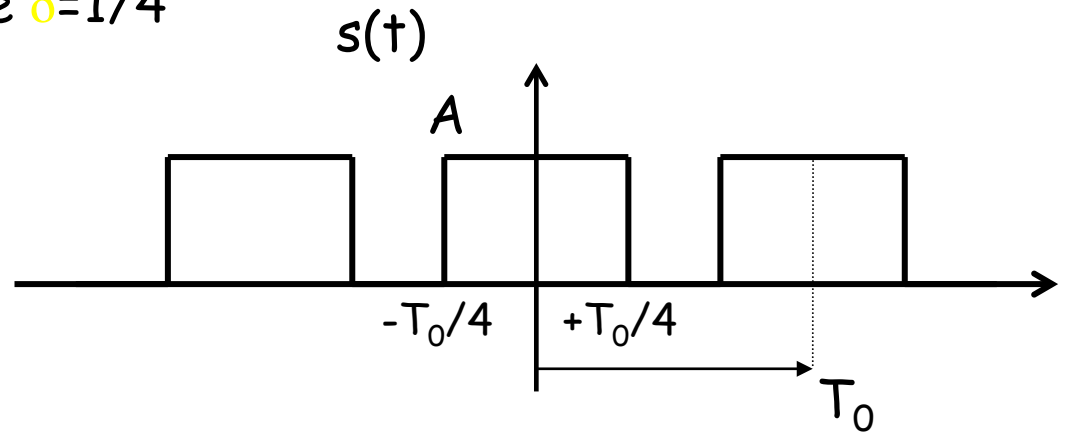

$$
S_n = \frac{1}{T_0} \int_{t_0}^{t_0+T_0} s(t) e^{-j2\pi nt/T_0} dt = \frac{1}{T_0} \int_{-T_0/4}^{+T_0/4} A e^{-j2\pi nt/T_0} dt = \frac{1}{T_0} \int_{-T_0/4}^{+T_0/4} A e^{-j2\pi nt/T_0} dt =
$$
  
= 
$$
\begin{cases} \frac{1}{T_0} \int_{-T_0/4}^{+T_0/4} A e^{-j2\pi nt/T_0} dt & n = 0 \\ \frac{1}{T_0} \int_{-T_0/4}^{+T_0/4} A e^{-j2\pi nt/T_0} dt & \text{altrimenti} \end{cases}
$$

 $-n = 0$ 

$$
S_0 = \frac{1}{T_0} + \frac{T_0}{4} / 4 dt = \frac{A}{2}
$$

 $- n \neq 0$ 

$$
S_{n} = \frac{1}{T_{0}} + \frac{T_{0}}{\int_{0}^{T_{0}} A e^{-j2\pi nt/T_{0}}} dt = \frac{1}{T_{0}} A \left[ \frac{e^{-j2\pi nt/T_{0}}}{-j2\pi n/T_{0}} \right]_{-T_{0}}^{+T_{0}/4} = \frac{A e^{-j\frac{\pi n}{2}}}{T_{0}} -j2\pi n/T_{0} =
$$

$$
= A \frac{-2j\sin(\frac{\pi n}{2})}{-j2\pi n} = A \frac{\sin(\frac{\pi n}{2})}{\pi n} = \begin{cases} 0 & n \text{ pari} \\ \frac{-(-1)^k}{(2k-1)\pi} & n = 2k-1 \quad \text{con } k = 0, \pm 1, \pm 2, \dots \end{cases}
$$

Sviluppo in serie di Fourier del treno di impulsi rettangolari s(t) di periodo  $T_0$  e duty cycle  $\delta$ =1/4

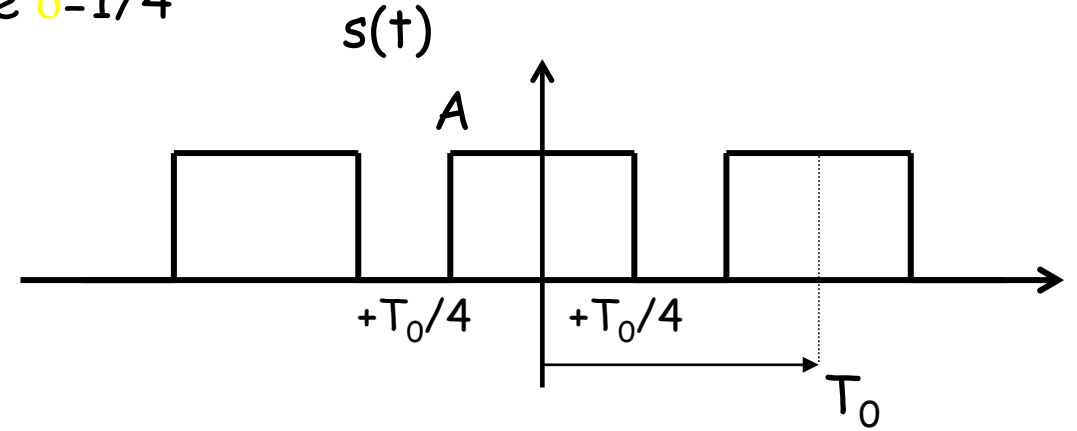

Di seguito vengono mostrati i coefficienti compresi nell'intervallo [-10:10]

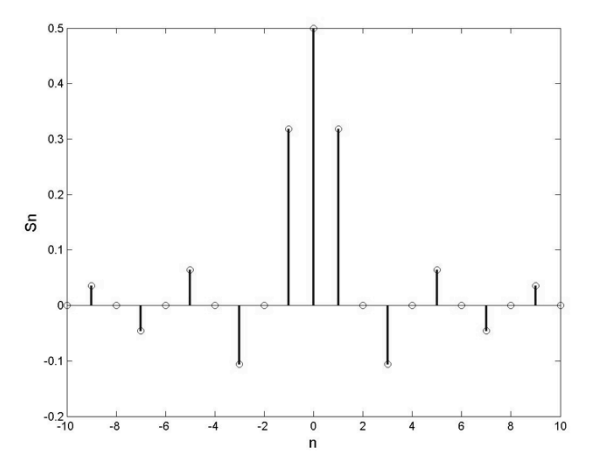

Segnali tempo continui:

- Segnali aperiodici Introduzione alla Trasformata Continua di Fourier
	- Derivazione intuitiva della TCF a partire dallo Sviluppo in Serie di Fourier
	- Spettro di ampiezza e fase
	- Esempio impulso Rettangolare
	- Effetto del Ritardo Temporale

Un segnale aperiodico si può rappresentare come la sovrapposizione di componenti sinusoidali di ampiezza infinitesima e di frequenza variabile con continuità tra -∞ e +∞

$$
s(t) = \int_{-\infty}^{+\infty} S(f) \cdot e^{j2\pi ft} df
$$
  
dove  

$$
S(f) = \int_{-\infty}^{+\infty} s(t) \cdot e^{-j2\pi ft} dt
$$

È possibile arrivare a dimostrarlo in modo intuitivo andando a vedere come cambia lo spettro di n segnale periodico, quando il periodo viene fatto tendere all'infinito, ovvero viene reso aperiodico.

Consideriamo un treno di impulsi  $s_p(t)$ 

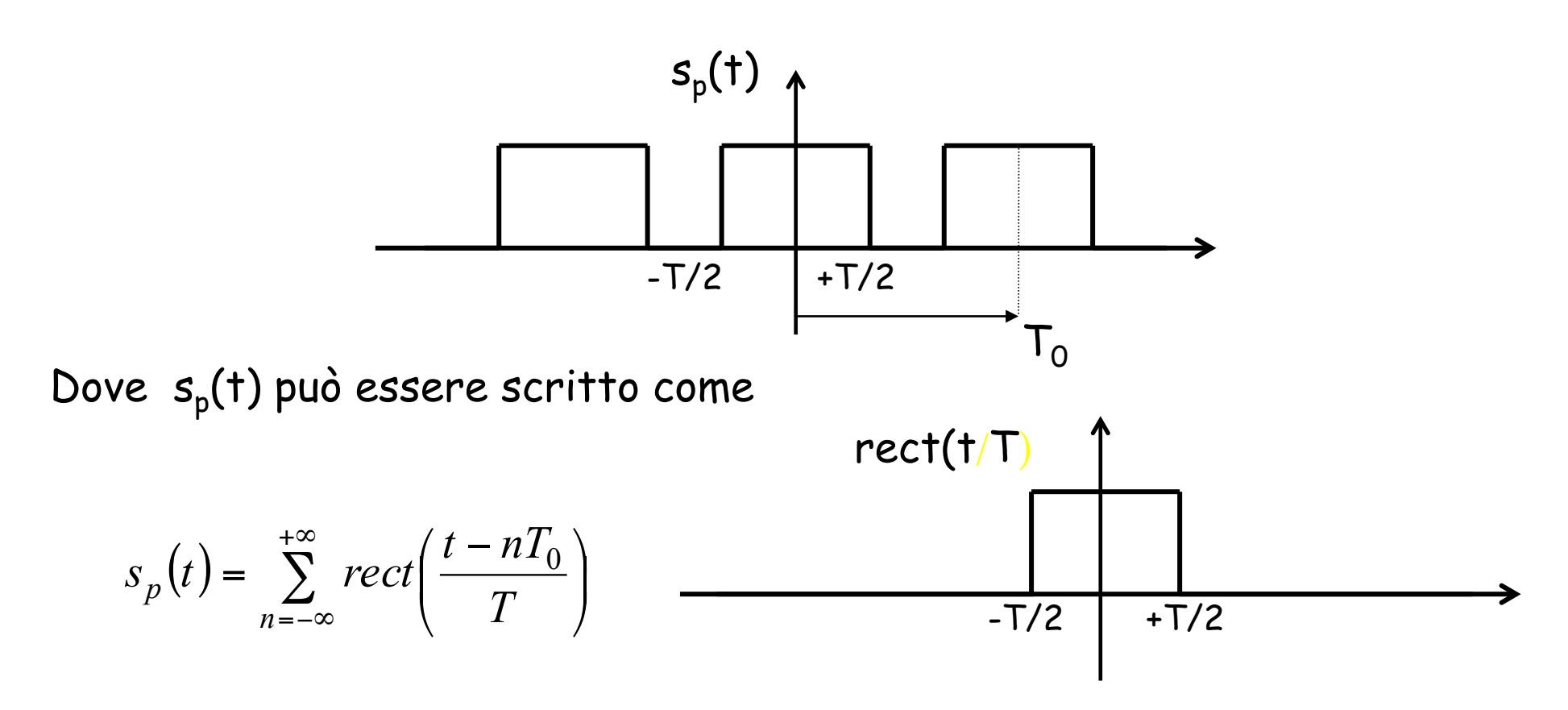

L'impulso centrato in zero può essere pensato come il limite per  $T_0$  che tende a +∞ di s<sub>p</sub>(t)

Visualizziamo i coefficienti dello sviluppo in serie di Fourier del treno di impulsi rettangolari  $s_p(t)$  al variare di T<sub>0</sub> a parità di T.

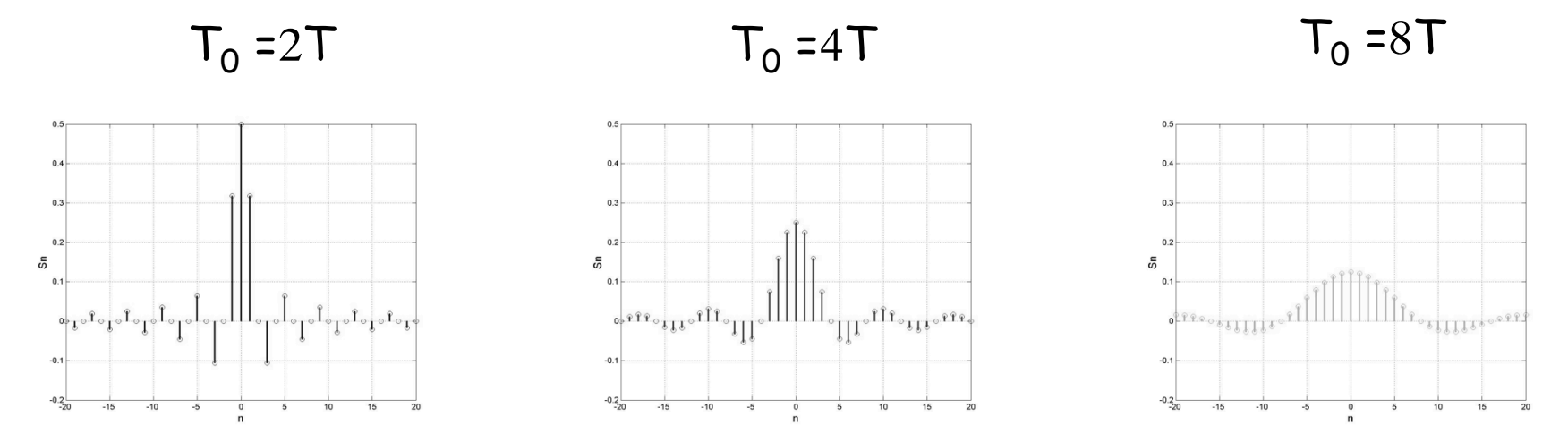

Si nota come l'ampiezza dei coefficienti diminuisce all'aumentare del periodo, come si evince dalla formula dei coefficienti

$$
S_n = \frac{1}{T_0} + \frac{T_0}{T_0} s_p(t)e^{-j2\pi nt/T_0} dt
$$

I coefficienti sono stati visualizzati rispetto a n: ad ogni n corrisponde la frequenza  $f_n=n/T_0$  e quindi, visto che  $T_0$  differisce in ciascun grafico, le frequenze per ogni n sono differenti  $T_0$ =kT con k=2,4,8.

 $\dot{E}$  possibile visualizzare lo spettro in funzione di f=n/  $T_0=$ n/(kT). Inoltre, se vogliamo svincolarci dalla particolare scelta di T, possiamo usare la frequenza normalizzata fT.

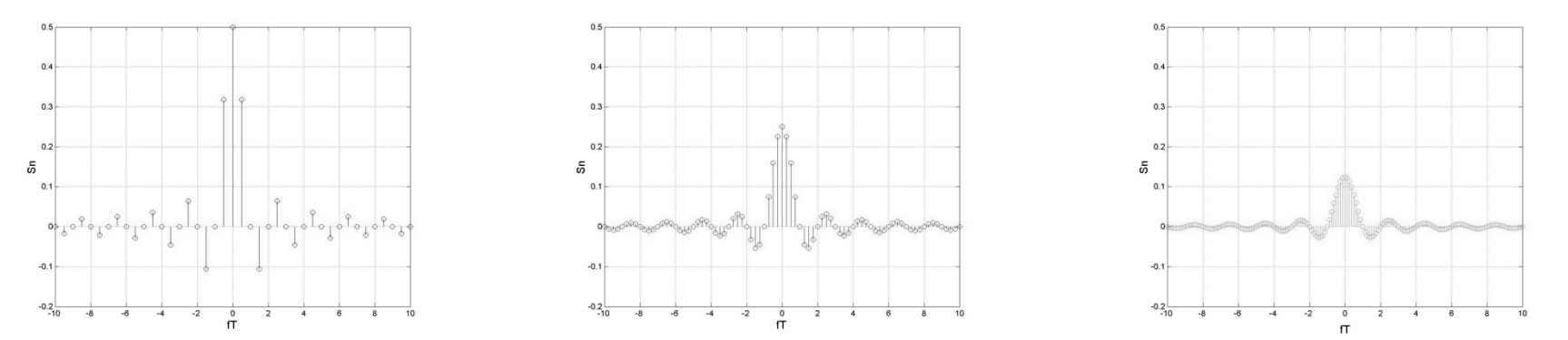

Dal confronto degli spettri si vede come all'aumentare di  $T_0$  le righe si infittiscano: la differenza tra due valori successivi nei quali sono definiti gli  $S_n$  è  $\Delta f=(n+1)f_0-nf_0=f_0$ Nel limite  $T_{0}\rightarrow\infty$  questa differenza diventa infinitesima, df, ed è possibile definire una variabile continua f=nf<sub>0</sub>

Il segnale  $s_p(t)$  può essere scritto come

$$
S_p(t) = \sum_{n = -\infty}^{+\infty} S_n e^{j2\pi n f_0 t}
$$

 $\dot{E}$  possibile dimostrare gli S<sub>n</sub> si possono scrivere come S<sub>n</sub>=f<sub>0</sub>S(nf<sub>0</sub>), dove S(f) è stata definita precedentemente, e che, al limite di  $\tilde{T_0}\rightarrow\infty$ gli  $S_n$  si possono scrivere come  $S_n = S(f) df$ 

A questo punto la sommatoria dello sviluppo in serie di Fourier può essere interpretata come la somma di infinite funzioni oscillanti complesse date da

 $S(f)$  *df*  $e^{j2\pi f t}$ 

Queste sono dei fasori di ampiezza infinitesima |S(f)|df e fase pari a  $2\pi ft + \theta(f)$  con  $\theta(f)$  fase di S(f)

Il processo al limite comporta la trasformazione della sommatoria nell'integrale, ottenendo la formula

$$
s(t) = \int_{-\infty}^{+\infty} S(f) \cdot e^{j2\pi ft} df
$$

Con S(f) si indica la Trasformata Continua di Fourier (TCF) che identifica univocamente il segnale aperiodico s(t)

$$
\text{Se si scrive} \qquad S(f) = |S(f)|e^{j\theta(f)}
$$

Possiamo definire lo spettro di ampiezza *S(f)* e lo spettro di fase θ*(f)* 

È possibile usare anche la rappresentazione parte reale–parte immaginaria

$$
S(f) = R(f) + jI(f)
$$

Come esempio calcoliamo la TCF dell'impulso rettangolare

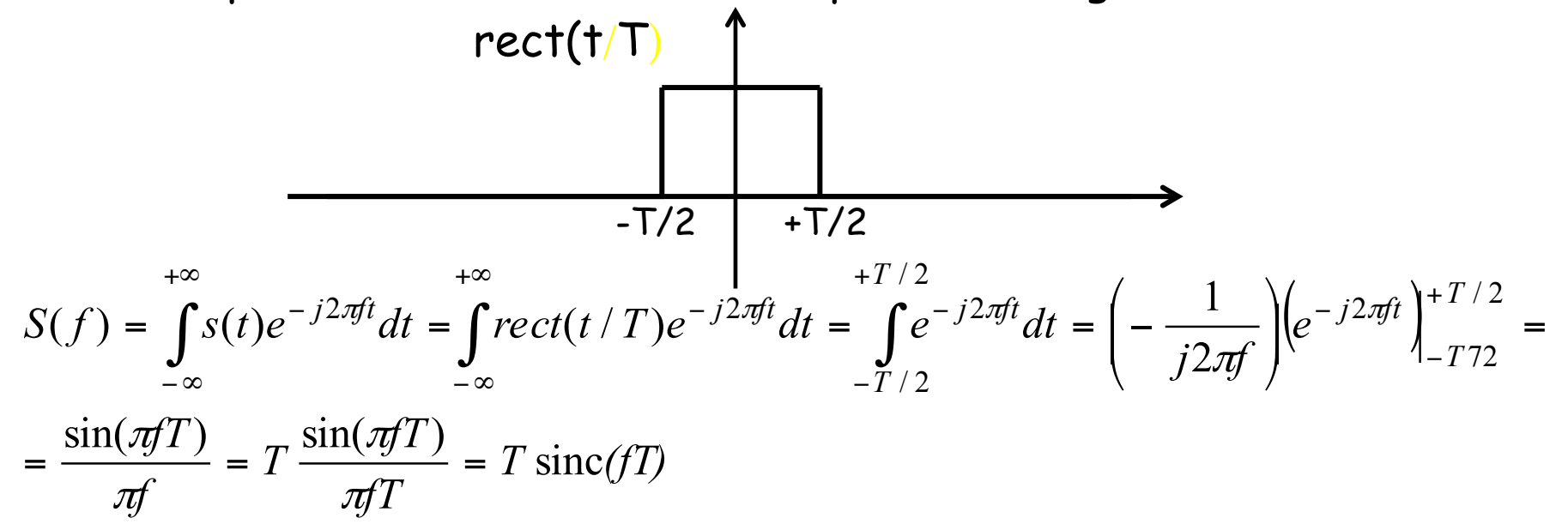

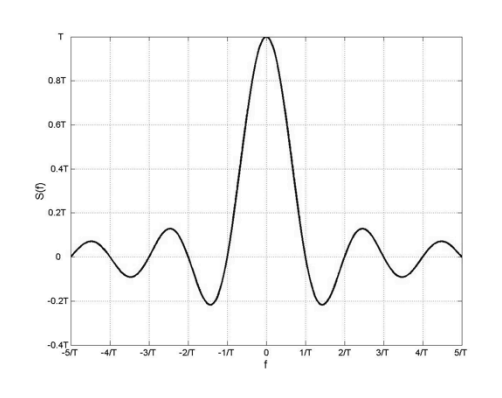

Essendo lo spettro reale è sufficiente un solo grafico per rappresentarlo.

Si deve notare che all'aumentare di T (impulso + lento), la sinc, e quindi il contenuto frequenziale si concentra alle basse frequenze. Sarà maggiore il contenuto alle alte frequenze al diminuire di T (impulso + veloce)

Vediamo cosa succede allo spettro se ritardiamo l'impulso ad esempio di T/2. Nelle rappresentazioni seguenti vengono mostrati gli spettri di ampiezza e fase delle TCF dell'impulso rettangolare senza ritardo (sinistra) e con ritardo (destra)

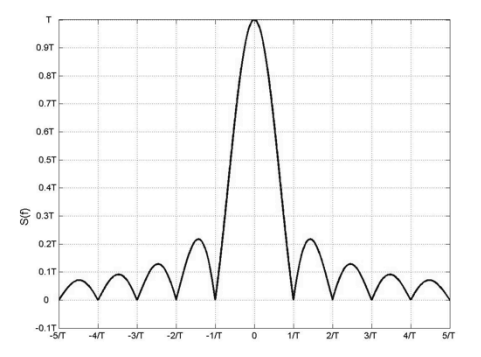

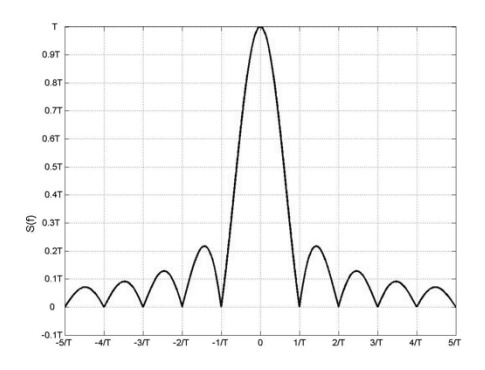

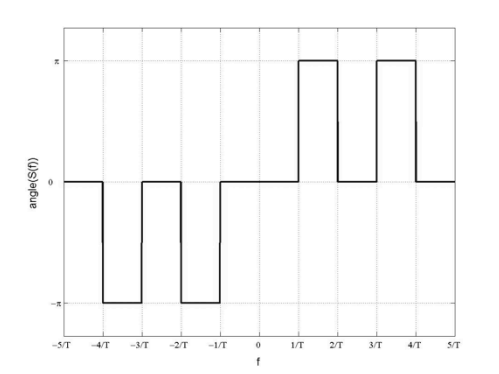

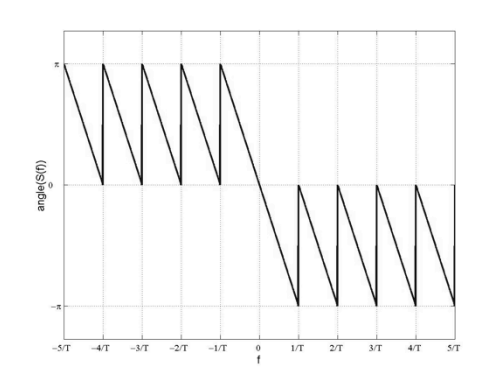

Nel caso del impulso centrato attorno all'origine, essendo la TCF reale, la fase può valere -π, π (numero negativo) o 0 (positivo). Il ritardo dello impulso di T/2 equivale ad aggiungere alla fase dello spettro precedente un termine lineare con f pari a -2πfT/2. La visualizzazione "spezzata" della fase in questo caso è dovuta alla

visualizzazione tra  $[-\pi:\pi]$ .

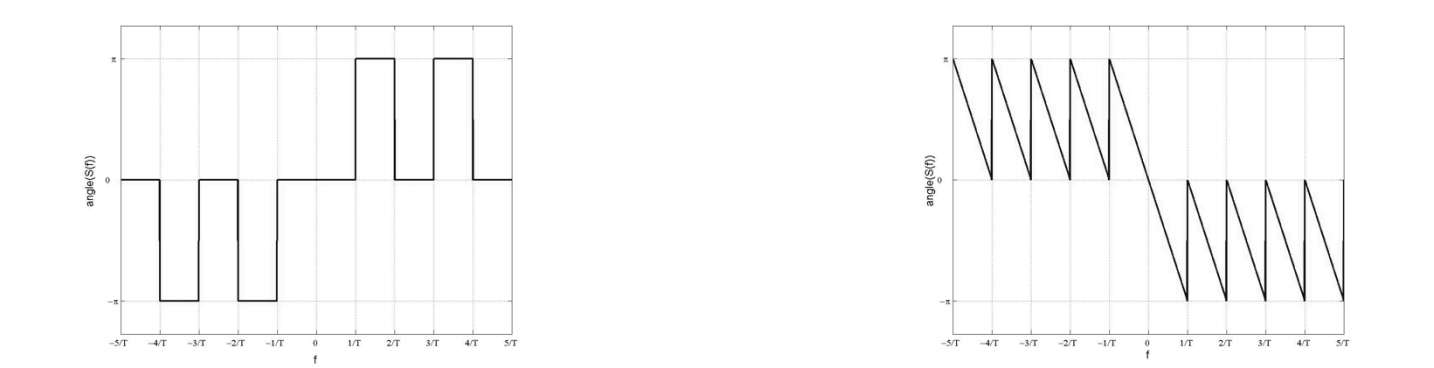

Si deve ricordare che, nel caso di segnali reali la fase risulta simmetrica rispetto all'origine